## PDF Instructions - Photoshop

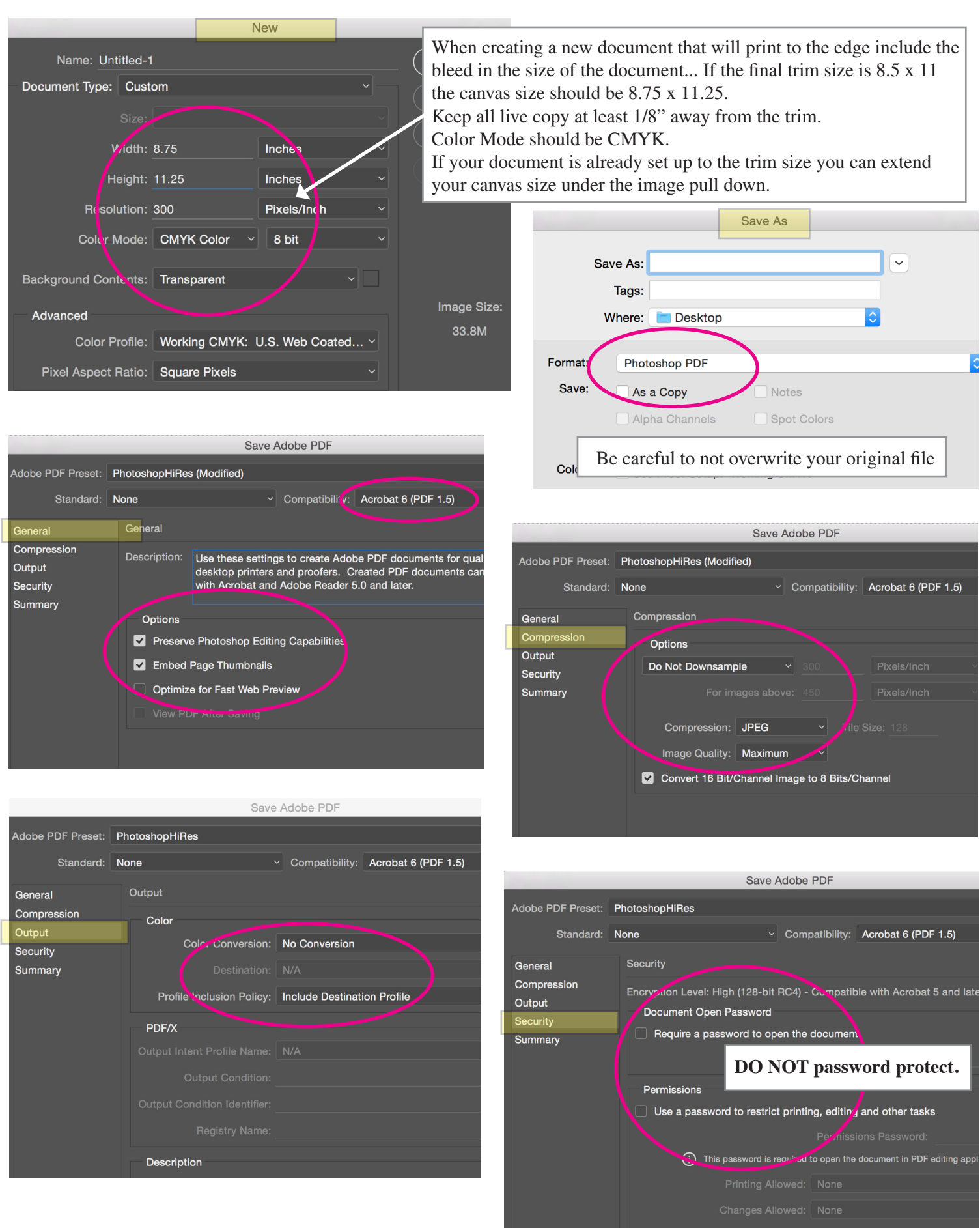